## **App frontend workflow**

- In every section user can select multiple choices. Bolded words below represent keys, while normal font words represent values (questions).

- In section 1, when user select one or multiple choices, all keys are collected in a single array and made unique. Than we display values (questions) from section 2 where key exists. The same pattern is applied to section 3 from section 2. In section 3, user can choose one or multiple

choices. We than collect all keys (which now represent teams), make them unique and represent them to user as result in section 4.

- We can later maybe introduce next step where the user will select some of the teams and save the result to his email.

- In section 3, if only one choice is set to be displayed, we than skip section 3 and parse results for section 4.

## **App backend workflow**

- In backend, user will select which teams he wish to disable. By default, all teams under Section 4 are active. Then we start check. For example: User want to disable community. In section 1, when parsing first question, we remove key: community from its list of keys. If there are other keys left, we display the question or opposite. And so on for all other questions in the form in all sections.

- This kind of workflow would allow us easy modification and easy adding of new options, groups or teams.

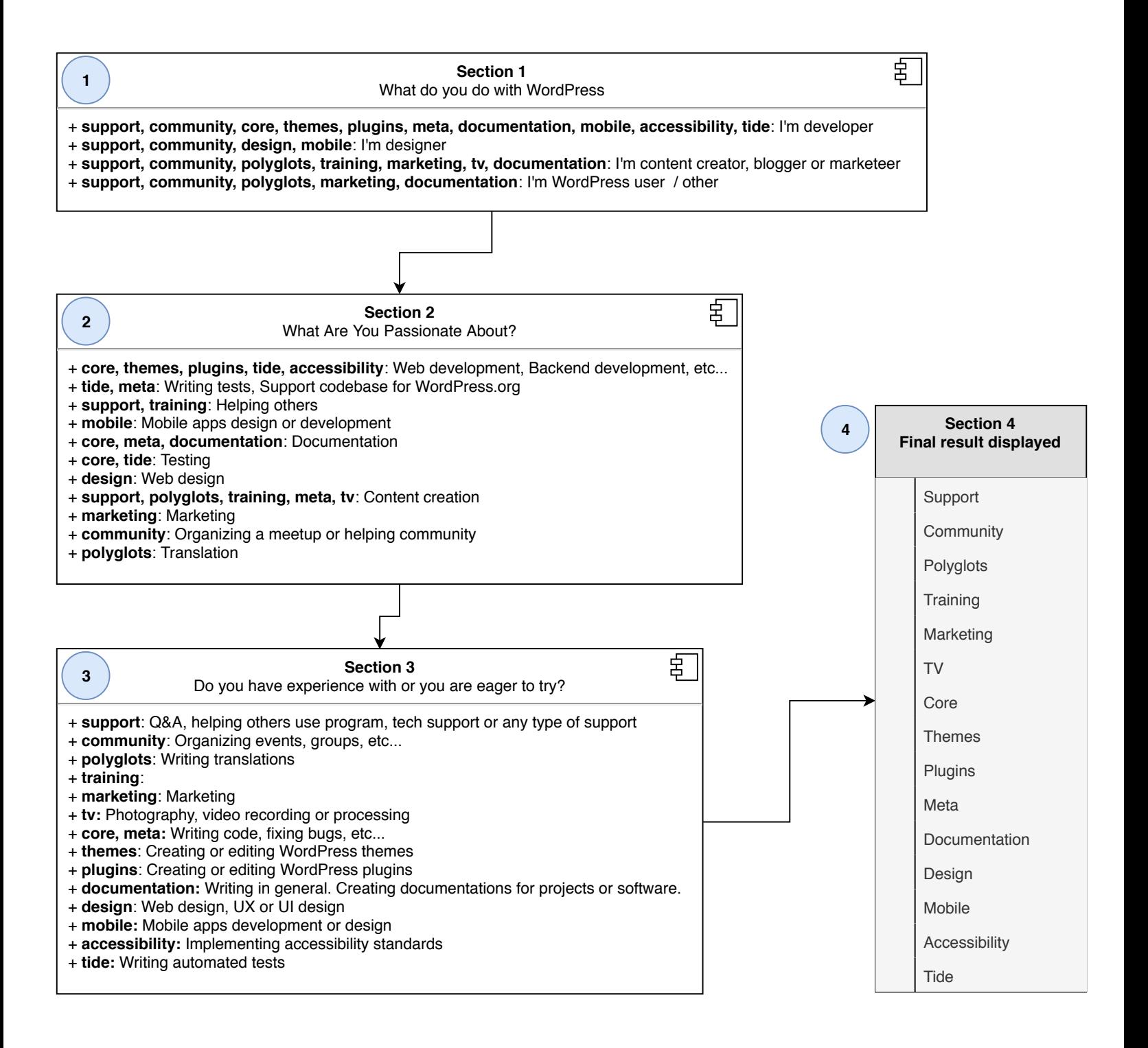